# Package 'parmsurvfit'

December 7, 2018

<span id="page-0-0"></span>Title Parametric Models for Survival Data

Version 0.1.0

Description Executes simple parametric models for right-censored survival data. Functionality emulates capabilities in 'Minitab', including fitting right-censored data, assessing fit, plotting survival functions, and summary statistics and probabilities.

**Depends** R  $(>= 3.5.0)$ 

License GPL-2

URL <https://github.com/apjacobson/parmsurvfit>

BugReports <https://github.com/apjacobson/parmsurvfit/issues>

Encoding UTF-8

LazyData true

RoxygenNote 6.1.1

Imports fitdistrplus, flexsurv, ggplot2, stats, graphics

Suggests survival, utils, knitr, rmarkdown

VignetteBuilder utils, knitr

NeedsCompilation no

Author Ashley Jacobson [aut, cre], Victor Wilson [aut], Shannon Pileggi [aut]

Maintainer Ashley Jacobson <ashleypjacobson@gmail.com>

Repository CRAN

Date/Publication 2018-12-07 05:30:03 UTC

# R topics documented:

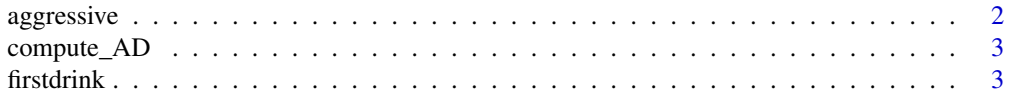

# <span id="page-1-0"></span>2 aggressive aggressive

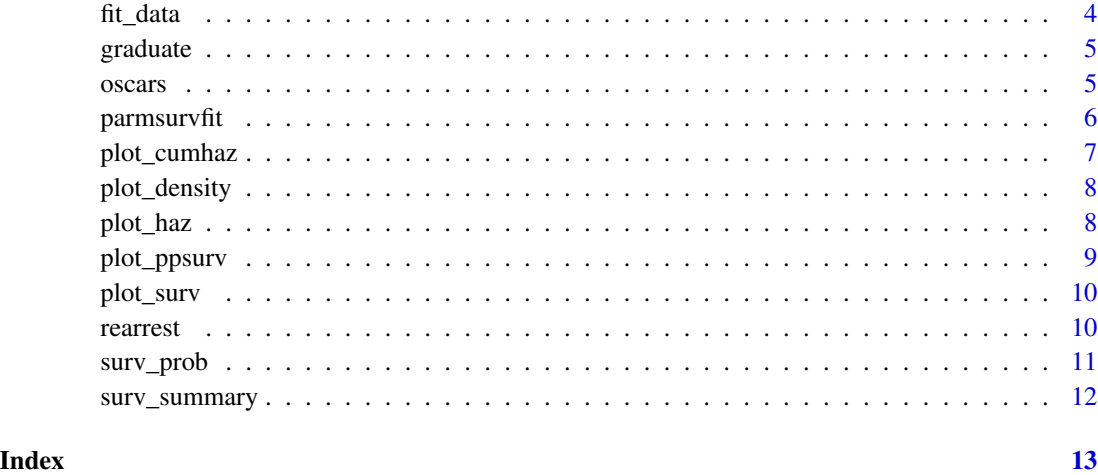

<span id="page-1-1"></span>aggressive *Data on time until drivers honked their horn when being blocked from an intersection*

# Description

Diekmann et al. (1996) investigated the association between driver characteristics and social status of cars to aggressive driver responses by measuring the time that elapsed between the being blocked and honking the horn. Researchers intentionally blocked 57 motorists at a green light by a Volkswagen Jetta, and recorded the time it took for motorists to show signs of aggression. Signs of aggression included honking their horn or beaming the headlights at the Jetta

### Usage

aggressive

# Format

A data frame with 57 rows and 2 variables:

seconds Number of seconds until showing signs of aggression

**censor** censoring status indicator variable  $(0 =$  censored event time,  $1 =$  complete event time)

### Source

https://stats.idre.ucla.edu/other/examples/alda/

<span id="page-2-1"></span><span id="page-2-0"></span>

Computes Anderson-Darling goodness of fit test statistic given that the data follows a specified parametric distribution.

## Usage

compute\_AD(data, dist, time = "time", censor = "censor")

# Arguments

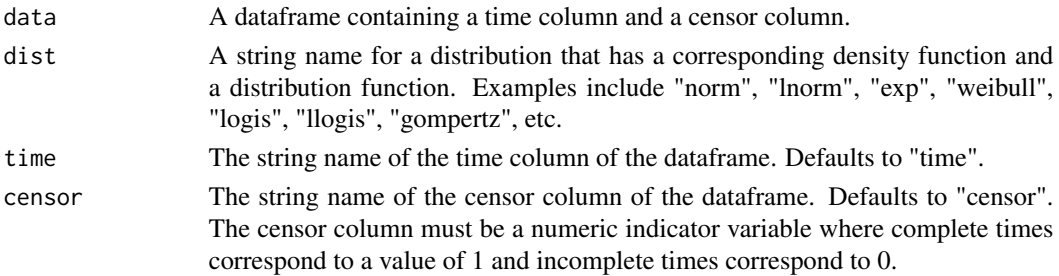

#### Examples

data("rearrest") compute\_AD(rearrest, "lnorm", time = "months") compute\_AD(rearrest, "weibull", time = "months")

<span id="page-2-2"></span>firstdrink *Data on age at first drink of alcohol.*

#### Description

Data on age at first drink of alcohol.

#### Usage

firstdrink

# Format

A data frame with 1000 rows and 3 variables:

age the age at which the survey respondent had their first drink of alcohol

censor censoring status indicator variable  $(0 =$  censored event time,  $1 =$  complete event time) **gender** a dichotomous variable identifying gender  $(1 = male, 2 = female)$ 

# <span id="page-3-0"></span>Source

"National Comorbidity Survey (1990-1992)"

# <span id="page-3-1"></span>fit\_data *Fitting right censored survival data to distribution*

# Description

Fits right censored data to a distribution using maximum likelihood estimates.

# Usage

```
fit_data(data, dist, time = "time", censor = "censor", by = "")
```
# Arguments

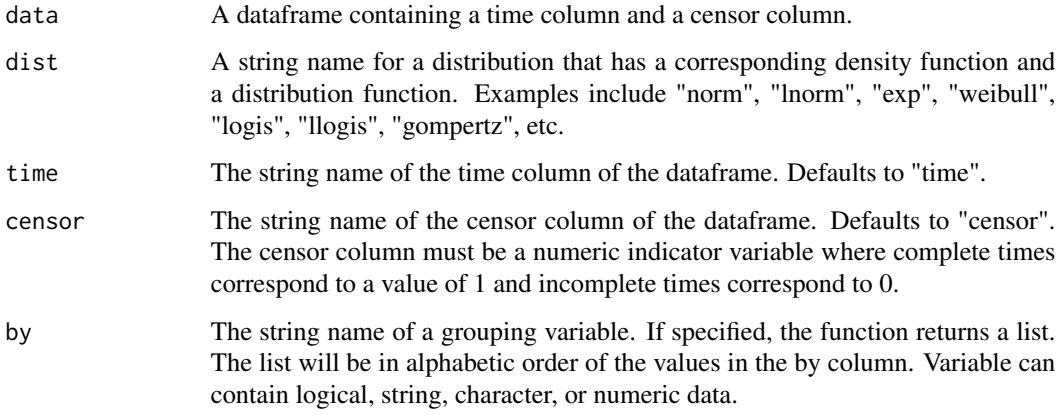

# See Also

[fitdistcens](#page-0-0)

```
data("rearrest")
fit_data(rearrest, "lnorm", time = "months")
fit_data(rearrest, "weibull", time = "months", by = "personal")
```
<span id="page-4-1"></span><span id="page-4-0"></span>

A dataset that contains the time (in years) that 1000 students (472 males and 528 females) took to graduate (obtain a bachelor's degree) from college (measured from the time they entered a postsecondary institution, i.e. either a junior college or four year degree granting institution). The Gender column contains the gender of each student  $(1 = male, 2 = female)$ , and Censor contains the values of the censoring status variable.

# Usage

graduate

# Format

A data frame with 1000 rows and 3 variables:

years years until graduation

censor censoring status indicator variable  $(0 =$  censored event time,  $1 =$  complete event time)

**gender** a dichotomous variable identifying gender  $(1 = male, 2 = female)$ 

#### Source

National Educational Longitudinal Survey (NELS) from 1988-2002

<span id="page-4-2"></span>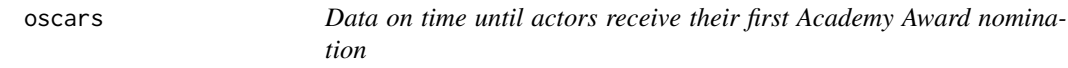

# **Description**

The dataset contains data for the top 128 grossing actors up to 2017 as listed on Box Office Mojo. The data for the first film appearance and for the first Oscar nomination was taken from IMDb. It should be noted that of the 128 observations in the data set, 48 were right-censored. Right-censored observations represent actors who have not received an Oscar nomination by the year 2017 or actors that died before 2017 without ever receiving an Oscar nomination. For the censor variable "1" represents complete observations, actors who received an Oscar nomination by the year 2017, and "0" represents right-censored observations.

#### Usage

oscars

# <span id="page-5-0"></span>6 parmsurvfit

#### Format

A data frame with 128 rows and 12 variables:

obs observation number

name name of actor

adj\_gross actor's total adjusted gross earnings (in millions)

num\_movies number of movies actor received credit for

avg\_gross actor's average gross earnings per movie

top\_movie title of actor's movie with the top gross earnings

top\_gross actor's top gross earnings from a single movie

gender actor's gender

years\_until\_nom number of years between actor's first full film appearance and first Oscar nomination

**censor** censoring status indicator variable  $(0 =$  censored event time,  $1 =$  complete event time)

first\_film\_appearance year of actor's first full film appearance

first\_oscar\_nom year of actor's first Oscar nomination

# Source

<https://github.com/shannonpileggi/SP--Pablo--RProgramming>

parmsurvfit *parmsurvfit: Fitting right censored data to parametric distributions.*

# Description

Executes parametric survival analysis techniques similar to those in 'Minitab'. Fits right censored data to a given parametric distribution, produces summary statistics of the fitted distribution, and plots parametric survival, hazard, and cumulative hazard plots. Produces Anderson-Darling test statistic and probability plots to assess goodness of fit of right censored data to a distribution.

# Details

Functions

- [fit\\_data](#page-3-1)
- [surv\\_summary](#page-11-1)
- [surv\\_prob](#page-10-1)
- [plot\\_surv](#page-9-1)
- [plot\\_haz](#page-7-1)
- [plot\\_cumhaz](#page-6-1)
- [plot\\_density](#page-7-2)

# <span id="page-6-0"></span>plot\_cumhaz 7

- [plot\\_ppsurv](#page-8-1)
- [compute\\_AD](#page-2-1)

# Datasets

- [aggressive](#page-1-1)
- [firstdrink](#page-2-2)
- [graduate](#page-4-1)
- [oscars](#page-4-2)
- [rearrest](#page-9-2)

# <span id="page-6-1"></span>plot\_cumhaz *Plotting parametric cumulative hazard curves*

# Description

Plots cumulative hazard curve of right censored data given that it follows a specified parametric distribution.

# Usage

```
plot_cumhaz(data, dist, time = "time", censor = "censor", by = "")
```
# Arguments

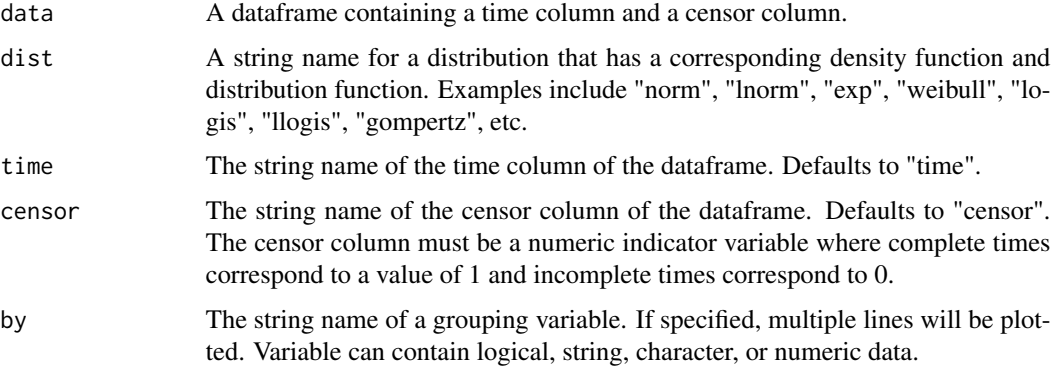

```
data("rearrest")
plot_cumhaz(rearrest, "lnorm", time = "months")
plot_cumhaz(rearrest, "weibull", time = "months", by = "personal")
```
Creates histogram of right censored data with the density function of a fitted parametric distribution overlayed.

# Usage

```
plot_density(data, dist, time = "time", censor = "censor", by = "")
```
# Arguments

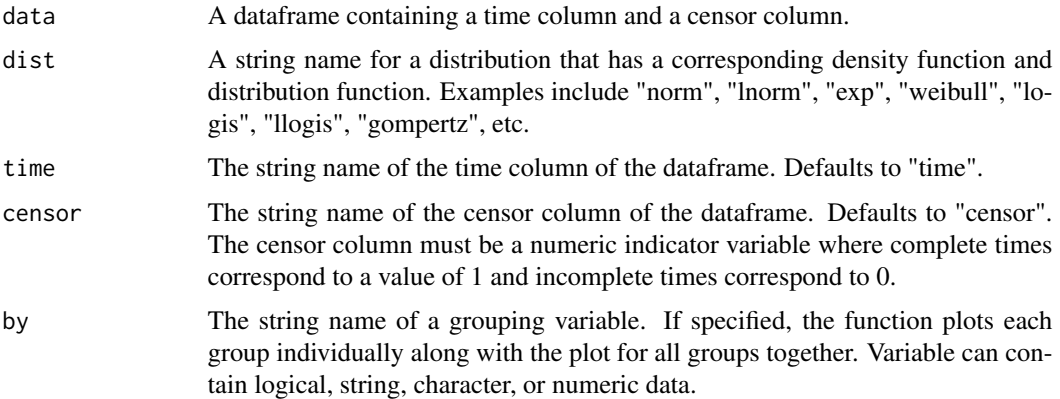

# Examples

```
data("rearrest")
plot_density(rearrest, "exp", time = "months")
plot_density(rearrest, "weibull", time = "months", by = "personal")
```
<span id="page-7-1"></span>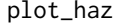

plot\_haz *Plotting parametric hazard curves*

# Description

Plots hazard curve of right censored data given that it follows a specified parametric distribution.

# Usage

```
plot_haz(data, dist, time = "time", censor = "censor", by = "")
```
# <span id="page-8-0"></span>plot\_ppsurv 9

# Arguments

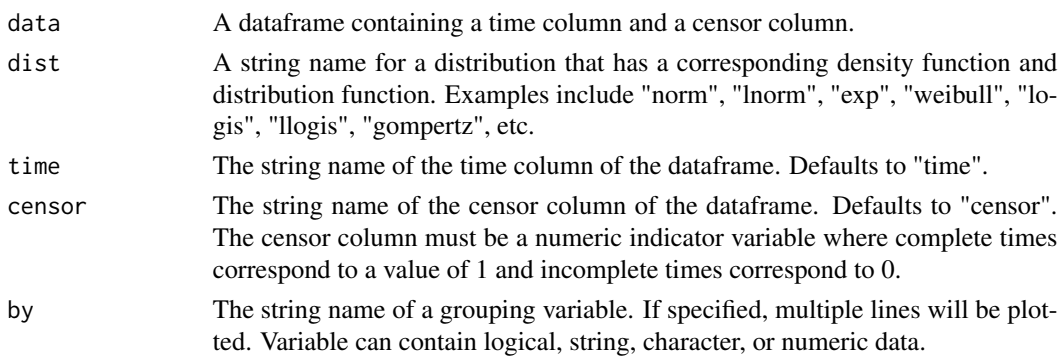

# Examples

```
data("rearrest")
plot_haz(rearrest, "logis", time = "months")
plot_haz(rearrest, "weibull", time = "months", by = "personal")
```
<span id="page-8-1"></span>plot\_ppsurv *Plotting percent-percent plots for parametric fitting of data*

# Description

Creates percent-percent plot of right censored data given that it follows a specified parametric distribution.

# Usage

```
plot_ppsurv(data, dist, time = "time", censor = "censor")
```
# Arguments

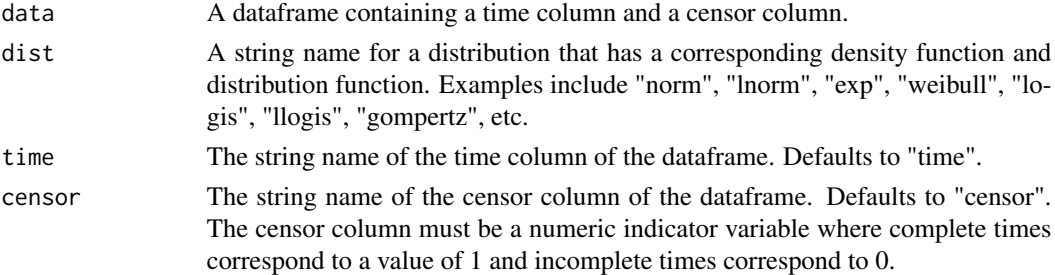

```
data("rearrest")
plot_ppsurv(rearrest, "weibull", time = "months")
plot_ppsurv(rearrest, "exp", time = "months")
```
<span id="page-9-1"></span><span id="page-9-0"></span>

Plots survival curve of right censored data given that it follows a specified parametric distribution.

#### Usage

```
plot_surv(data, dist, time = "time", censor = "censor", by = "")
```
#### Arguments

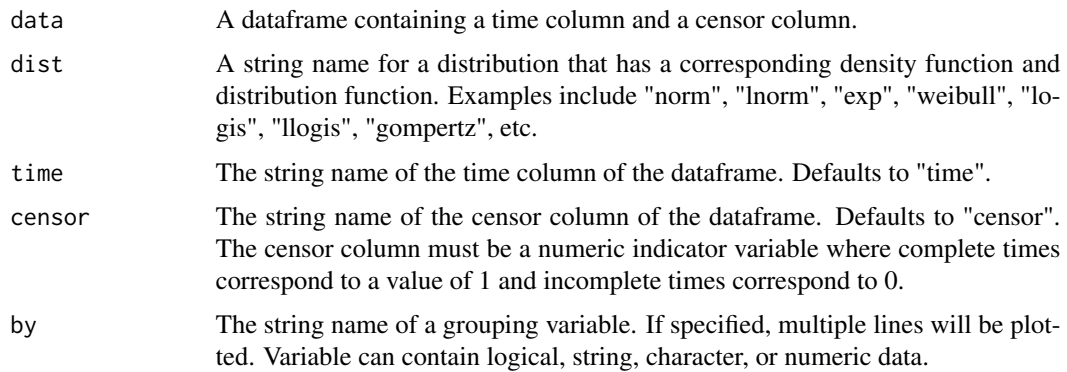

# Examples

```
data("rearrest")
plot_surv(rearrest, "lnorm", time = "months")
plot_surv(rearrest, "weibull", time = "months", by = "personal")
```
<span id="page-9-2"></span>rearrest *Data on time until re-incarceration for 194 inmates.*

#### **Description**

Henning and Frueh (1996) followed criminal activities of 194 inmates released from a medium security prison for 36 months. The data from this study can be used to investigate the time until the former inmates were re-arrested. If the former inmate had been re-arrested for a criminal act before 36 months (after initial prison release) had passed, then that former inmate's event time was complete. If the former inmate had not been re-arrested for a criminal act after 36 months had passed, or had completely dropped out of the study, then that former inmate's event time was right censored.

#### <span id="page-10-0"></span>surv\_prob the contract of the contract of the contract of the contract of the contract of the contract of the contract of the contract of the contract of the contract of the contract of the contract of the contract of the

### Usage

rearrest

# Format

A data frame with 194 rows and 5 variables:

months months until re-arrest

- censor censoring status indicator variable  $(0 =$  censored event time,  $1 =$  complete event time)
- personal a dichotomous variable identifying former inmates who had a history of person-related crimes  $(1 =$  personal), i.e. those with one or more convictions for offenses such as aggravated assault or kidnapping
- property a dichotomous variable indicating whether former inmates were convicted of a propertyrelated crime  $(1 = property)$
- cenage the "centered" age of individual, i.e. the difference between the age of the individual upon release and the average age of all inmates in the study.

# Source

<https://stats.idre.ucla.edu/other/examples/alda/>

<span id="page-10-1"></span>surv\_prob *Survival probability based on parametric distribution*

#### Description

Computes probability of survival beyond time t given that the data follows a specified parametric distribution.

#### Usage

```
surv_prob(data, dist, x, lower.tail = F, time = "time",
 censor = "censor", by = ")
```
# Arguments

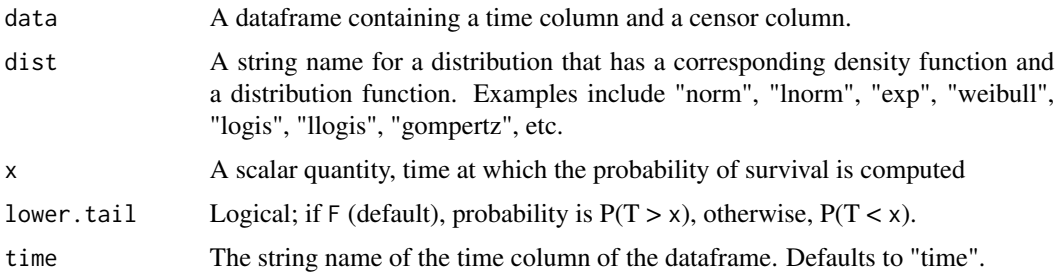

<span id="page-11-0"></span>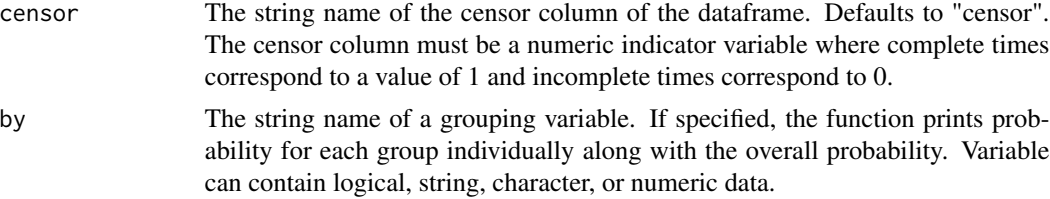

# Examples

```
data("rearrest")
surv_prob(rearrest, "lnorm", 110, time = "months")
surv_prob(rearrest, "weibull", 90, time = "months", lower.tail = TRUE)
```
<span id="page-11-1"></span>surv\_summary *Summary statistics based on parametric distribution*

# Description

Estimates various statistics, including median, mean, standard deviation, and percentiles of survival time given that the data follows a specified parametric distribution.

# Usage

```
surv_summary(data, dist, time = "time", censor = "censor", by = "")
```
# Arguments

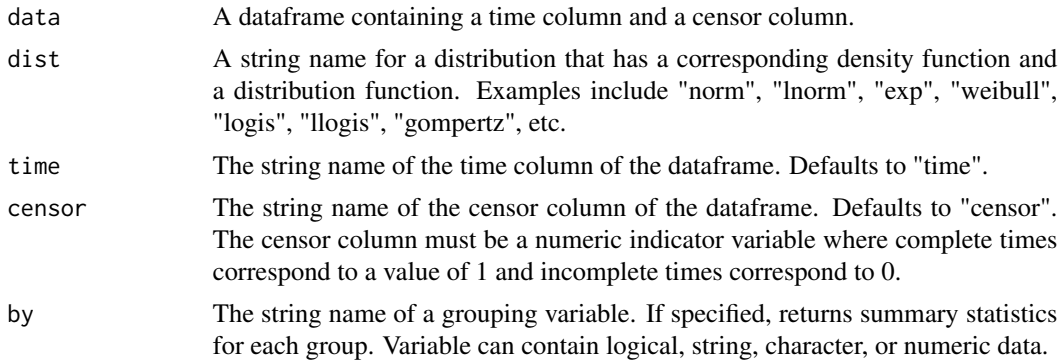

```
data("rearrest")
surv_summary(rearrest, "lnorm", time = "months")
surv_summary(rearrest, "weibull", time = "months", by = "personal")
```
# <span id="page-12-0"></span>Index

∗Topic datasets aggressive, [2](#page-1-0) firstdrink, [3](#page-2-0) graduate, [5](#page-4-0) oscars, [5](#page-4-0) rearrest, [10](#page-9-0) aggressive, [2,](#page-1-0) *[7](#page-6-0)* compute\_AD, [3,](#page-2-0) *[7](#page-6-0)* firstdrink, [3,](#page-2-0) *[7](#page-6-0)* fit\_data, [4,](#page-3-0) *[6](#page-5-0)* fitdistcens, *[4](#page-3-0)* graduate, [5,](#page-4-0) *[7](#page-6-0)* oscars, [5,](#page-4-0) *[7](#page-6-0)* parmsurvfit, [6](#page-5-0) parmsurvfit-package *(*parmsurvfit*)*, [6](#page-5-0) plot\_cumhaz, *[6](#page-5-0)*, [7](#page-6-0) plot\_density, *[6](#page-5-0)*, [8](#page-7-0) plot\_haz, *[6](#page-5-0)*, [8](#page-7-0) plot\_ppsurv, *[7](#page-6-0)*, [9](#page-8-0) plot\_surv, *[6](#page-5-0)*, [10](#page-9-0) rearrest, *[7](#page-6-0)*, [10](#page-9-0) surv\_prob, *[6](#page-5-0)*, [11](#page-10-0) surv\_summary, *[6](#page-5-0)*, [12](#page-11-0)